## Quick Start Guide to e-Learning in ESR

## Play e-Learning

1) Find the My e-Learning Portlet on the My ESR Dashboard.

Where the "Show Mandatory Learning Only" setting is available, selecting Yes will display only e-Learning that will meet your competence requirements. Changing to No will display all of your e-Learning enrolments. The option to "Show Mandatory Learning Only" is displayed when you are enrolled on an e-Learning class which will deliver a competence requirement.

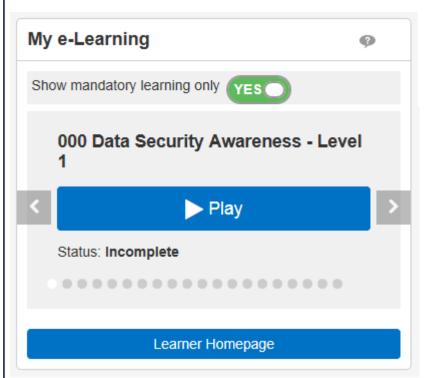

2) A maximum of 20 open e-Learning enrolments are displayed in the Portlet. Navigate through the available enrolments using the arrows until you find the content you want and click the Play button.

3) This will launch the e-Learning in a separate window. Where an e-Learning course is linked to a Learning Certification, there may be additional messages displayed after clicking the Play button. Follow the instructions.

| earning Certification Options Available                                                                                    |                      |                                  |
|----------------------------------------------------------------------------------------------------|----------------------|----------------------------------|
| Your selected e-Learning course is attached to the followin<br>Please Note : In order for you to gain the competences atta |                      | ew your learning certifications. |
| Certification Name                                                                                                    | Certification Status | Due Date                         |
| 504 Information Governance                                                                                                 | Certified            | 18-Jul-2019                      |

## F

| 4) Complete the course, some courses have multiple sessions—ensure you                     | Current Learning Requested Learning Forums and Chats                                                                                                    |  |
|--------------------------------------------------------------------------------------------|----------------------------------------------------------------------------------------------------|--|
| play all sessions. Navigate to different sessions by clicking the link.                    | Search     Course     I     Exact Phrase     Go     Advanced Search       E-Learning Enrolments     Enrolments     Certifications     Learning Paths     External Learning                                                                                                    |  |
|                                                                                            | Announcements      You have 0 new notifications.      E-Learning Enrolments                                                                                                    |  |
| Outline                                                                                    | All current e-Learning enrolments are displayed in this section. To view more detail about each enrolment, click your enrolment status. Click the play button to play the course or be directed to the relevant screen.                                                                                                    |  |
| OOD Data Security Awareness - Level 1                                                      | Course Name A Status A Item Enrolment Status Completion Date A Score A History Unenrol Evaluate Play                                                                                                    |  |
| 000 Welcome Module                                                                         | the required competence 000 Infection Prevention and Control Incomplete Confirmed 6 % 3 Implete Confirmed 6 % 3 Implete Confirmed 6 % 3 Implete 1 % 3 Implete Confirmed 6 % 3 Implete 1 % 3 Implete 1 |  |
| 000 Module 1 - Introduction to Data Security Awareness                                     | Competence Name     Expiry<br>Date     Search       NHSICSTE/Infection Prevention and Control     Image: Competence Name     Image: Competence Name       - Level 1 - 1 Yearj     Image: Show Key Notation                                                                                                    |  |
| O00 Module 2 - Introduction to the Law                                                     | NHSICSTF[Information Governance - 1         31-May-<br>2015         0           NHSICSTF[Fire Safety - 1 Year]         30-Jun-<br>2015         0                                                                                                    |  |
| 000 Module 3 - Data security: Protecting Information                                       | NHSICSTF Moving and Handling - Level 1 - 1     30-Jun-<br>2015     NHSICSTF Equality, Diversity and Human     30-Apr-<br>2017       Rights - 1 Yeari     2017     2017                                                                                                    |  |
| 000 Module 4 - Breaches and Incidents                                                      |                                                                                                    |  |
| 5) Click the 'Home' icon in the top right corner when finished to return to the<br>Portal. | To search for a course, you can use the 'Search' field at the top *(1), or the Competence Requirements search on the left *(2).                                                                                                    |  |
| Click the Close icon to exit the course correctly >>> 🏦                                    | Searching:                                                                                                    |  |
| Find Other Learning                                                                        | <ol> <li>Type in a word or short phrase and then click on the 'Go' button or click<br/>on a search icon in the Competence Requirements section.</li> <li>If you are using the Competence Requirements search, follow all the steps<br/>below.</li> </ol>                                                                                                    |  |
| Click the Learner Homepage button in the My e-Learning Portlet                             | If your competencies are up to date and you are searching for other courses go to Step 5).<br>2) Click on Details.                                                                                                    |  |
| My e-Learning                                                                              | Certifications<br>Certifications that will give you the competence. Click Details to Subscribe to Certificate.<br>X C S S & ▼ III ▼                                                                                                    |  |
| Show mandatory learning only YES                                                           | Certification Name A       Valid Period A       Certification Status A       Progress A       Competence Level A       Details         504 Infection Control - Level 1       365 Day(s)       1 - Assessed       II         3) If it is a Certification, click on Subscribe                                                                                                    |  |
| 000 Data Security Awareness - Level<br>1                                                   | Learning Certification: 504 Infection Control - Level 1                                                                                                    |  |
| < Play >                                                                                   | 4) Click Finish                                                                                                    |  |
| Status: Incomplete                                                                         | Learning: Current Learning ><br>Subscribe: 504 Infection Control - Level 1                                                                                                    |  |
|                                                                                            | 5) Click the 'Enroll' button                                                                                                    |  |
|                                                                                            | Certification Courses Hide                                                                                                    |  |
| Learner Homepage                                                                           | Select one class for each course below to enroll in. 000 Infection Prevention and Control eAssessment - Level 1                                                                                                    |  |
|                                                                                            | 夏2 □ ☆ - III -                                                                                                    |  |
|                                                                                            | Class Type Language Location Class Start Date Duration                                                                                                    |  |
|                                                                                            | O00 Infection Prevention and Control eAssessment - Level 1     Page English 05-Apr-2017                                                                                                    |  |
|                                                                                            | Enroll                                                                                                    |  |
|                                                                                            | 6) Confirm the enrolment by clicking Apply if required                                                                                                    |  |
|                                                                                            | You will now be able to play the course from the Portlet                                                                                                    |  |
|                                                                                            |                                                                                                    |  |